# **3. Aparato e Procedimento Experimental**

## **3.1. Máquina de Compressão Rápida**

A Máquina de Compressão Rápida ou MCR é um instrumento desenhado para simular um ciclo simples de um motor de combustão interna, que permite o estudo da ignição de mistura ar-combustível em condições controladas (Chen, 1999).

Segundo Chen (1999) as MCR são reconhecidas como ferramentas práticas de pesquisa que oferecem as seguintes vantagens sobre o uso direto de motores:

- $\checkmark$  Proporcionam maior controle e uma variação mais simples dos parâmetros experimentais;
- Efeitos incertos do motor tais como indução do "swirl", carga "blowby", contaminação da carga pelos lubrificantes e resíduos de ciclos prévios podem ser eliminados;
- $\checkmark$  A temperatura e o estado da superfície do cilindro podem ser modificados;
- O movimento do pistão é normalmente controlado pneumaticamente, e a cabeça do cilindro facilita a montagem de instrumentação adequada sempre que se deseja.

Várias MCR de diferentes desenhos e configurações vêm sendo usadas no estudo de diferentes processos que acontecem no interior dos MCI, como: ignição (Halstead et al., 1977), misturas ar-combustível (Meintjes & Alkidas, 1982), combustão (Griffiths et al., 1993). Na figura 29 é mostrado em corte a parte central de uma MCR, na parte inferior a área experimental e na parte superior a área de acionamento.

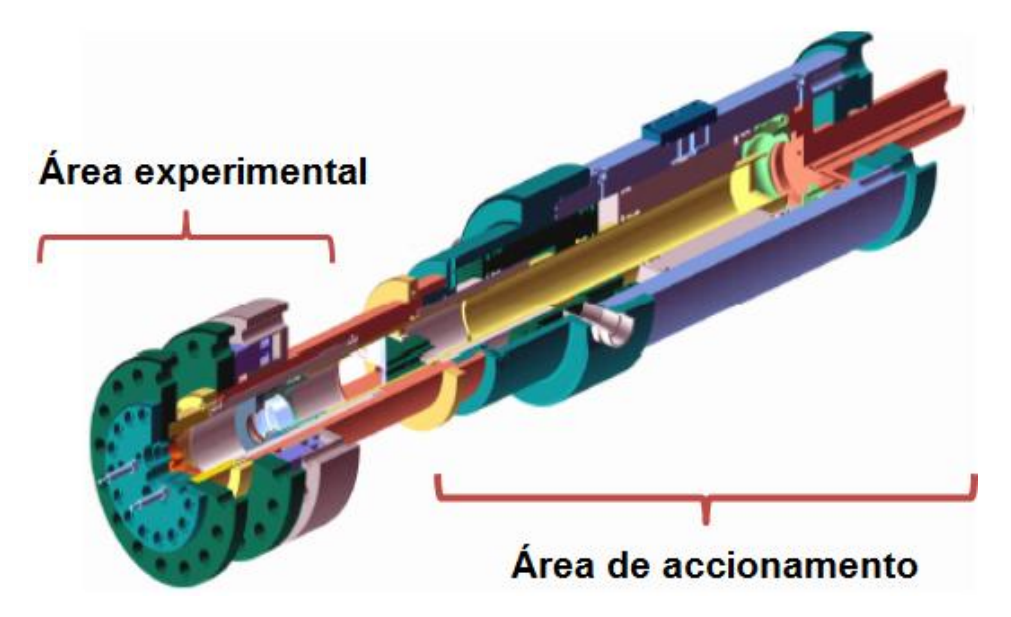

Figura 29 - Vista em corte de uma MCR mostrando a parte interna, Testem (2010).

O Laboratório de Engenharia Veicular (LEV) da PUC-Rio adquiriu a MCR modelo TeRCM-K84, construída pela TESTEM (Alemanha). Este instrumento foi concebido para simular uma compressão única, incluindo parcialmente o processo de expansão de um motor em condições controladas.

Todos os dados experimentais no presente trabalho foram obtidos na MCR mostrada na figura 30, usando este equipamento é possível se obter as vantagens já descritas anteriormente para a simulação experimental de um motor de ignição por compressão, e no caso da estratégia Dual Fuel, a facilidade de instalação de um segundo injetor no cabeçote da MCR

.

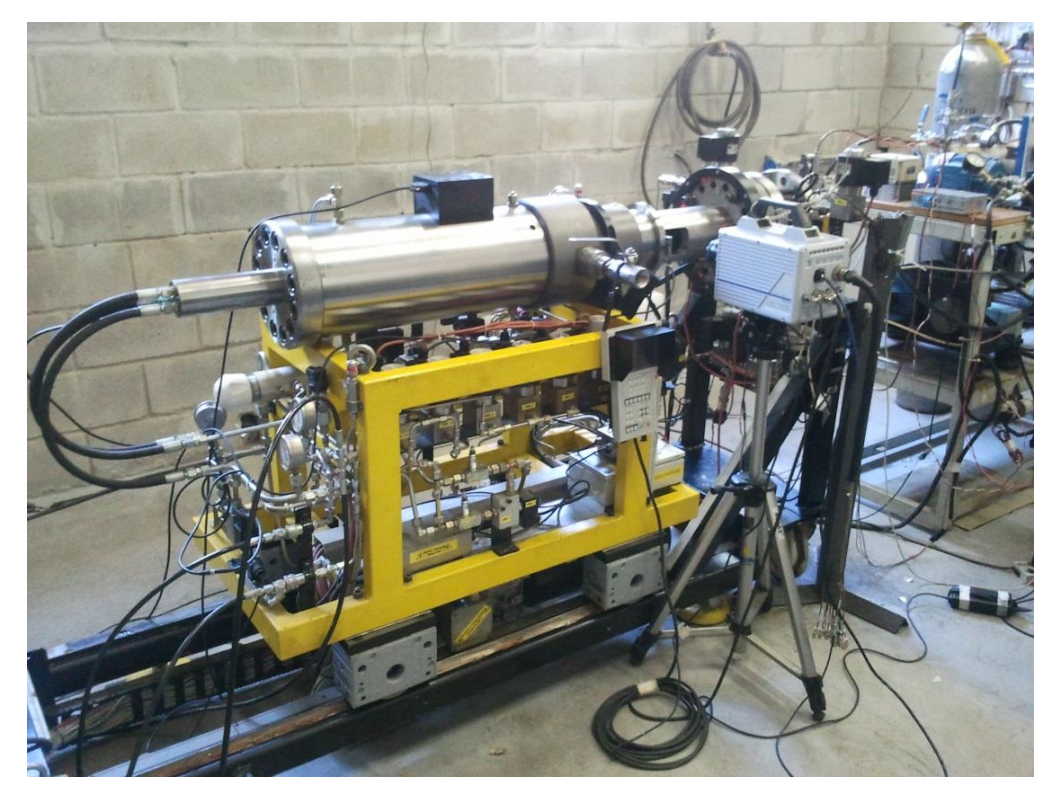

Figura 30 - Máquina de Compressão Rápida instalada no Laboratório de Engenharia Veicular (PUC-Rio).

Fazendo uso de uma Máquina de Compressão Rápida pretende-se não só contornar a dificuldade da instalação de um segundo injetor no cabeçote de um motor real, mas também ter comando sobre diversas variáveis operacionais que podem ser controladas simultaneamente, de forma a observar os efeitos das múltiplas injeções dos combustíveis e avaliar as consequências de tais estratégias de injeção. Da mesma forma que em um motor real, podem ser utilizados sistemas do tipo common – rail de elevadas pressões para a injeção de combustível tanto de óleo diesel quanto de etanol hidratado. Pode também se relacionar geometricamente a MCR com um motor real, através de préconfigurações existentes no software que controla a MCR que será descrita a seguir.

## **3.2. Principio de Funcionamento da Máquina de Compressão Rápida**

A MCR funciona por meio de dois sistemas: hidráulico e pneumático. O sistema hidráulico é responsável pelo acionamento do pistão principal, gerando o shot (movimento do pistão) de ensaio e para garantir vedação entre o cilindro e o

cabeçote da MCR. O sistema pneumático fornece pressão para o acionamento da MCR além de disponibilizar ar/gases para preparo das misturas de teste.

Na figura 31 podem ser vistas as duas partes descritas da MCR. A área experimental contém todas as peças associadas com a câmara de compressão, ela está constituída pela câmara de combustão, cabeçote, paredes do cilindro, embolo de trabalho, anel de visualização entre outras peças.

A área de acionamento combina as funções de acionamento e configuração do curso assim como o balanço de massa. Esta área consiste de dois elementos concêntricos, que são acoplados hidraulicamente e com movimentos opostos o que ao mesmo tempo garante o balanço da máquina para seu funcionamento sem vibrações.

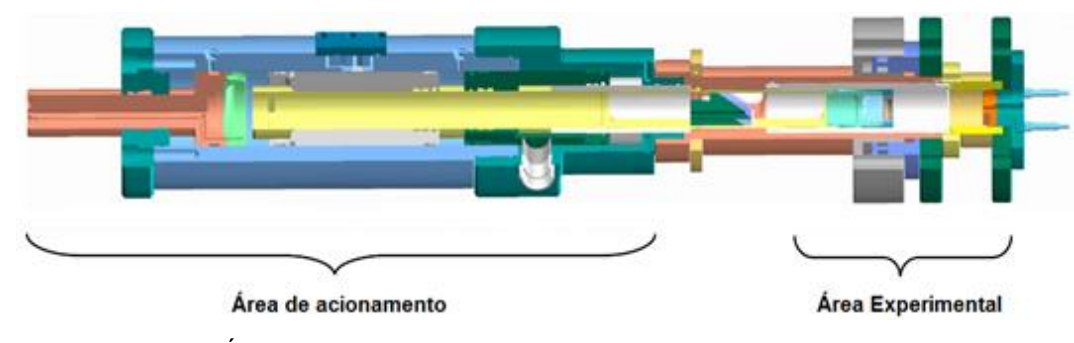

Figura 31 - Áreas funcionais da Máquina de Compressão Rápida Instalada no Laboratório de Engenharia Veicular PUC-Rio [\(www.testem.de\)](http://www.testem.de/)

A Figura 32 mostra a esquematização do processo de auto-ajuste da máquina antes de uma compressão típica. O pistão responsável pelo equilíbrio de massa (2) pode ser ajustado a pressões entre 15 e 50 bar, pressionado em direção da válvula estranguladora (3). Enquanto isso, o pistão externo (1) se move para a área cilíndrica livre. Esta área contém um anel radial de vedação (4) que evita que o óleo, em baixa pressão, circule por toda esta área e impede que este óleo escoe para fora desta região. O pistão principal (5) localiza-se no interior do pistão externo. O pistão externo neste momento se encontra no PMI.

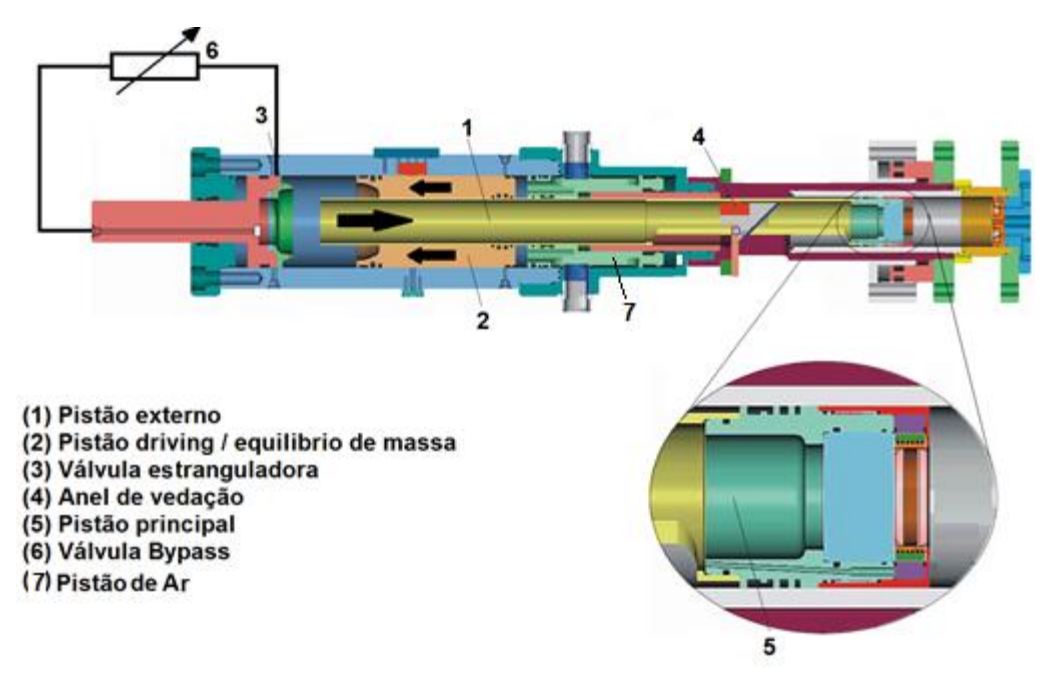

Figura 32 - Posição do sistema no início do experimento [\(www.testem.de\)](http://www.testem.de/)

Na figura 33, se observa o movimento de compressão, a válvula Bypass (6), é uma válvula magnética, que funciona a base de óleo em baixa pressão. Ela está conectada na parte de fora do pistão externo e está fixada no interior da área cilíndrica livre. Uma vez aberta, o óleo começa a fluir nos tubos, dando início ao movimento do pistão principal, que é empurrado lentamente para fora da área cilíndrica livre. O processo da compressão rápida se inicia antes que o pistão externo retorne ao espaço cilíndrico livre, possibilitando assim a circulação do óleo, sem que o anel de vedação o restrinja. Agora, o pistão externo, junto com o pistão principal, é acelerado em direção da cabeça do cilindro, de forma que, durante o processo, o pistão principal consiga fazer com que o óleo seja pressionado de fora para dentro do tubo. Dessa forma o pistão externo é acelerando em direção do ponto morto superior, dando início ao processo de compressão.

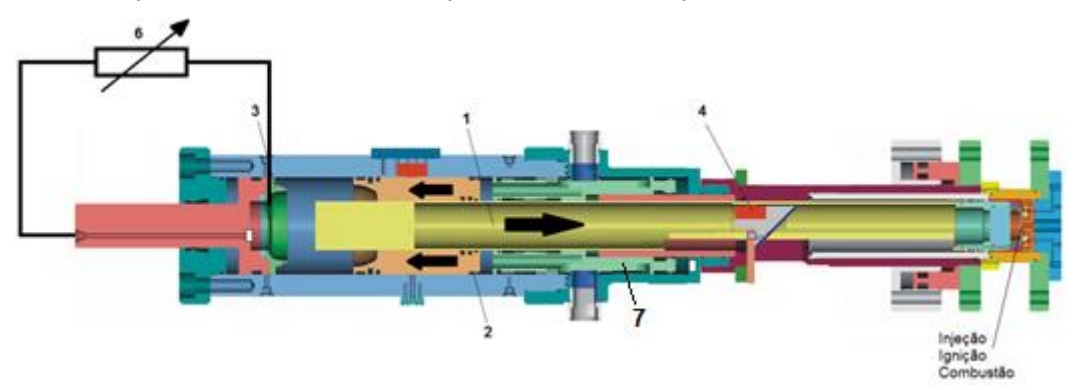

Figura 33 - Posição do sistema no final do experimento [\(www.testem.de\)](http://www.testem.de/)

Pelo aumento da pressão devido ao processo de compressão, o pistão principal, durante o processo experimental e perto do fim da compressão, é recolhido pela ação da válvula de estrangulamento (3).

A válvula de estrangulamento (3) impulsiona o pistão até a cabeça do cilindro (isso quando a pressão do drive for alta) e controla a forma como progride o deslocamento (e por isso se desenvolve uma pressão dinâmica) até o ponto em que se inicia o processo de combustão.

Depois que a injeção e a combustão terminam, o sistema retorna ao ponto neutro (com duração de alguns minutos) impedindo que o sistema volte para o ponto morto superior novamente.

As dimensões e faixa de operação da MCR são resumidas na tabela 4:

| Diâmetro do Pistão                | 78,0 mm-84,0 mm (ajustável mudando a       |  |
|-----------------------------------|--------------------------------------------|--|
|                                   | camisa interna da MCR)                     |  |
| Curso mínimo do pistão            | 110 mm                                     |  |
| Curso máximo do pistão            | 250 mm                                     |  |
| Velocidade simulada               | 1500 - 3500 rpm                            |  |
| Taxa de compressão                | $5 - 25$                                   |  |
| Máxima pressão                    | 200 bar                                    |  |
| na câmara de combustão            |                                            |  |
| Acesso Visual                     | Cabeça do Pistão (45 mm), Parede do        |  |
|                                   | Cilindro (35 mm $x$ 25 mm - $3x90^\circ$ ) |  |
|                                   | Cabeçote (20 mm)                           |  |
| Injeção*                          | Direta (Diesel e Otto) Mistura<br>Pré-     |  |
|                                   | Vaporizada (Otto), Combinada (Diesel-GNV   |  |
|                                   | ou Diesel - Combustível. Líquido)          |  |
| Pressão de Acionamento            | 15 - 50 bar                                |  |
| Máxima<br>Temperatura<br>de       | 100°C                                      |  |
| Aquecimento da Parede do Cilindro |                                            |  |
| Máxima<br>Temperatura<br>de       | $170^{\circ}$ C                            |  |
| Aquecimento da Cabeça do Pistão   |                                            |  |
| Geração de Swirl na Câmara de     | Sim                                        |  |
| Combustão                         |                                            |  |
| Resolução                         | $0,05$ mm                                  |  |
| Controle                          | Software específico (RCM CAMAS)            |  |
| Capacidade de simular turbo       | sim                                        |  |

Tabela 4 - Características da MCR modelo TeRCM-k84.

A MCR é operada através de um software próprio chamado CAMAS, que permite controlar todos os comandos eletrônicos do equipamento (controle de válvulas, sensores, aquecimento de paredes do cilindro, etc.).

A figura 34 mostra a tela principal do software CAMAS, do lado direito podem ser vistos os procedimentos simples do sistema: abrir e fechar a máquina, calibração, checar nível de óleo, interrupção de emergência, etc. No lado esquerdo os procedimentos de configuração dos experimentos: experimento, configuração, analise de medições.

Além disso, pode ser verificado o status de válvulas e medições feitas pelos sensores como: a pressão de acionamento (pressão que impulsiona o pistão), as posições instantânea e máxima do pistão, temperaturas da cabeça e da parede do cilindro.

Os principais dados que a MCR fornece para análise são: tempo relativo ao PMS (ms), curso do pistão (mm) e pressão na câmara de combustão (MPa).

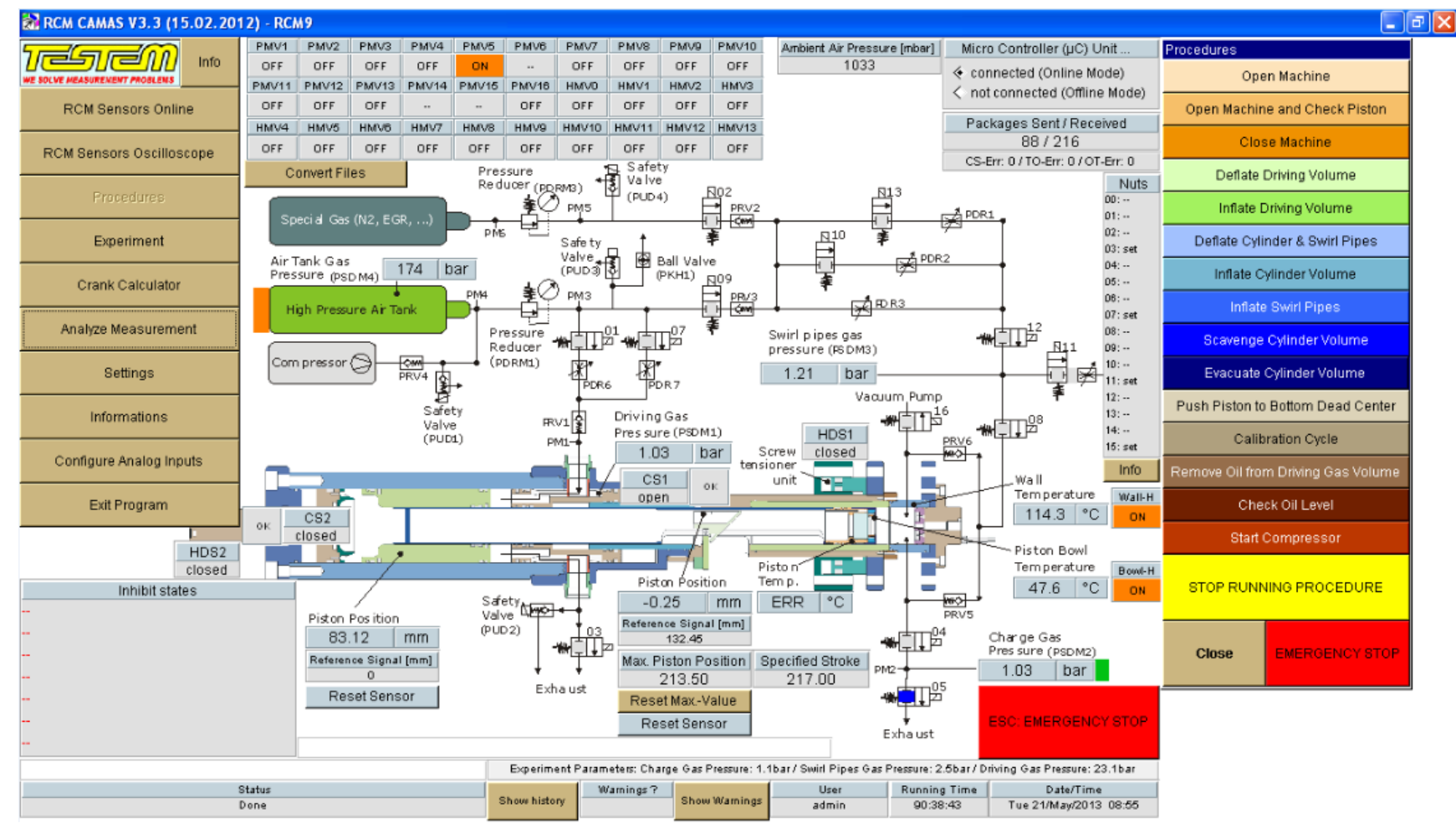

Figura 34 - Interface de operação da Máquina de Compressão Rápida, software CAMAS

A figura 35 mostra o "Trigger Signais" do software CAMAS (configuração de experimentos), onde se define a duração e o ponto de injeção dos combustíveis e da câmera que filma a combustão dentro da MCR. Estes procedimentos podem ser ativados ou desativados segundo as estratégias de injeção.

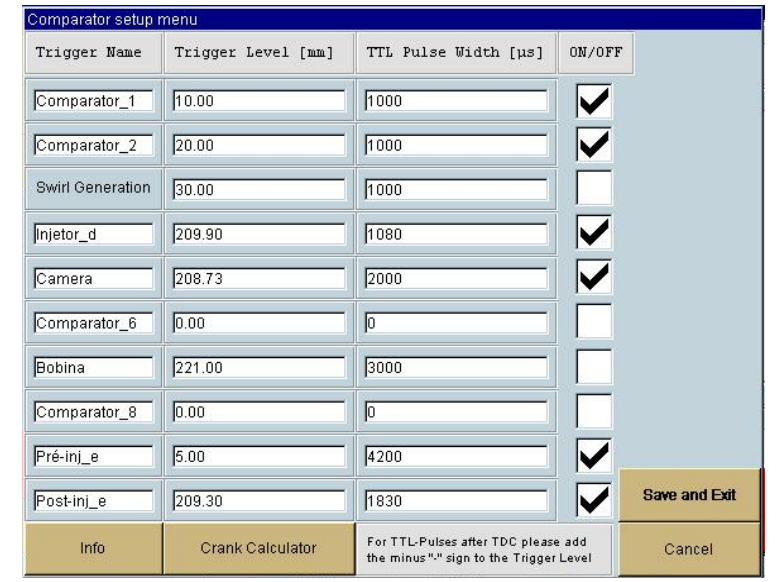

Figura 35 - Interface de operação do Trigger Signais no software CAMAS

Na figura 36 se mostra a parte do programa chamada de "Crank Calculator" que permite a conexão entre os dados do motor (geometria, velocidade) e as condições usadas na simulação experimental na MCR.

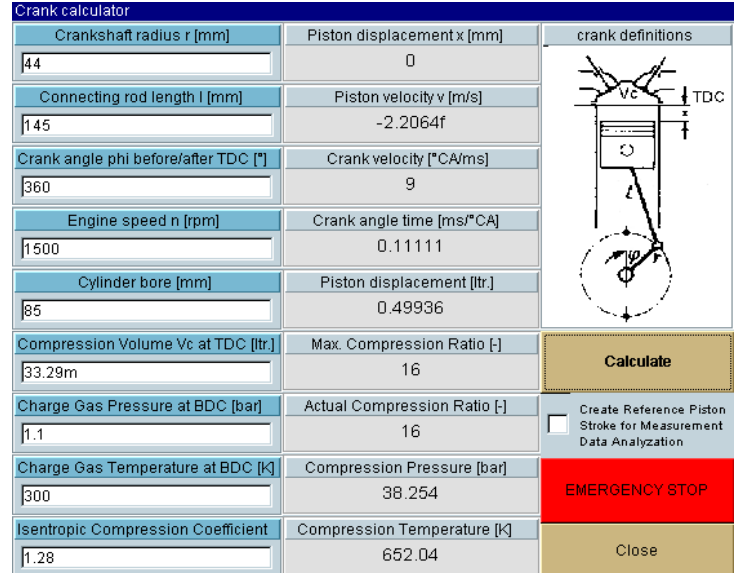

Figura 36 - Interface do Crank Calculator no software CAMAS

## **3.3. Configuração Dupla Injeção Direta**

Na figura 37, se observa em forma esquemática uma vista em corte, da configuração dupla injeção direta Dual Fuel, observando-se o posicionamento dos injetores de óleo diesel e etanol. A MCR possui um pistão transparente de.quartzo que permite visualizar a combustão e capaz de suportar pressões de até 200 bar que é o limite dentro da câmara de combustão. É usada para realizar a filmagem dos processos de combustão uma câmera de alta velocidade modelo fazendo uso de uma câmera de alta velocidade modelo Fastcam SA1.1 – Photron.

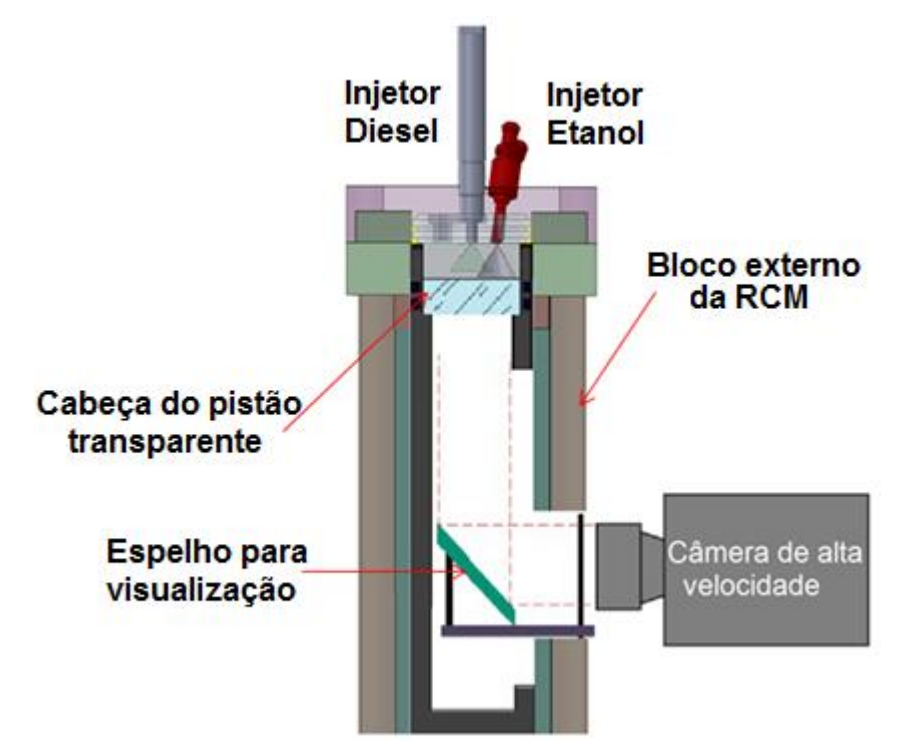

Figura 37 - Diagrama de montagem dos dois injetores na MCR

Na figura 38 ilustram-se esquematicamente os dois sistemas de bombeamento de combustível tanto para óleo diesel quanto para etanol instalados no cabeçote da MCR. Estão incluídos os sistemas auxiliares para o comando dos injetores, todos eles controlados através dos softwares instalados nos computadores localizados na sala de controle, a MCR está configurada para simular as condições do motor DW10 CTED4 usado em veículos de passageiros.

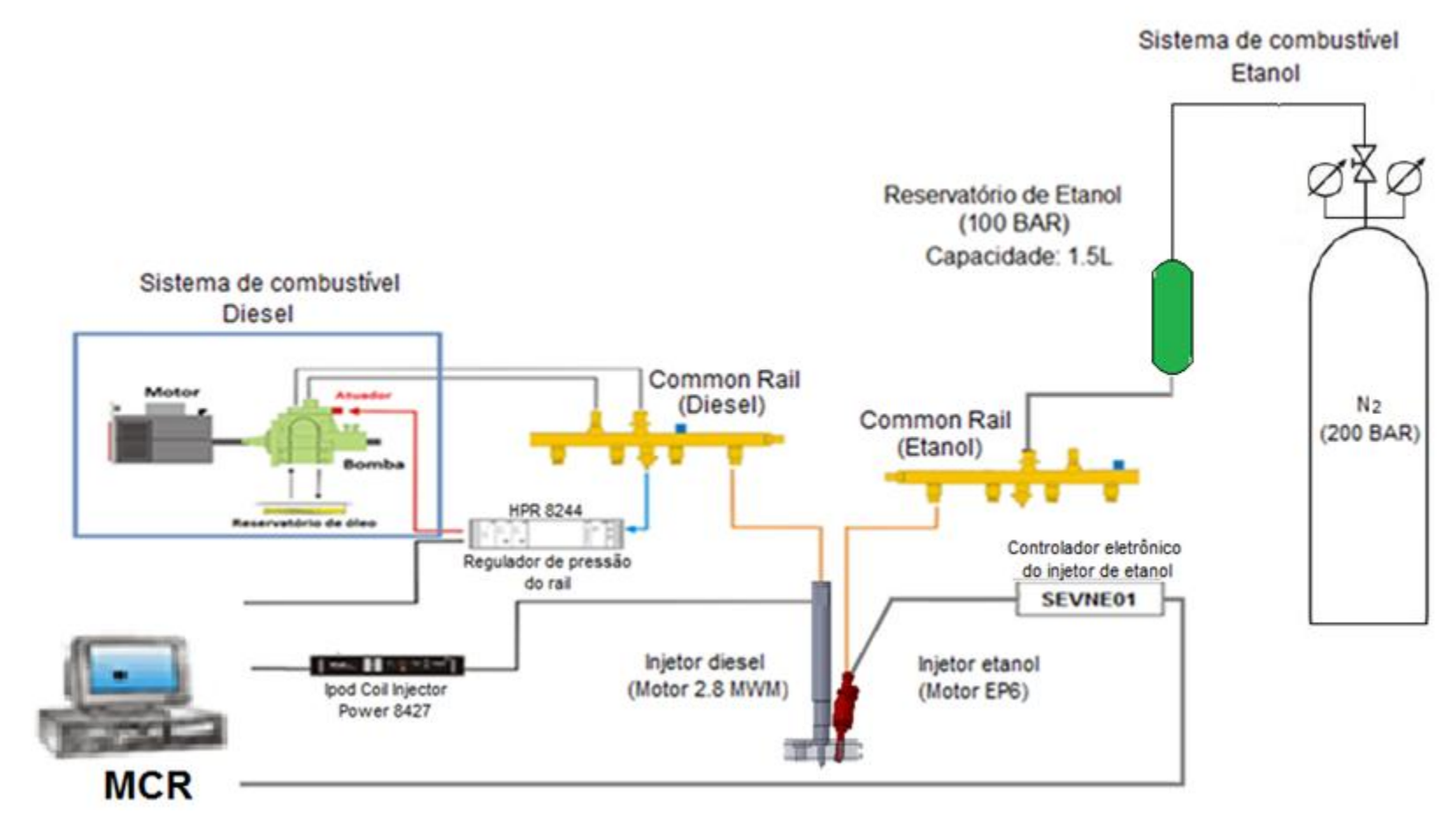

Figura 38 - Esquema de montagem simplificado do aparato experimental de dupla injeção direta Dual Fuel (Diesel-Etanol)

A figura 39 mostra os injetores de óleo diesel, etanol e sensor de pressão alojados sobre o cabeçote da MRC (vista interna). O injetor para óleo diesel se localiza na posição central, do lado direito da figura se localiza o segundo injetor para etanol e do lado esquerdo o sensor de pressão. Este cabeçote foi adaptado de um cabeçote utilizado para a injeção direta de gasolina, substituindo a vela de ignição pelo injetor para óleo diesel.

Sensor de pressão

**Injetor para Diesel Injetor para Etanol** 

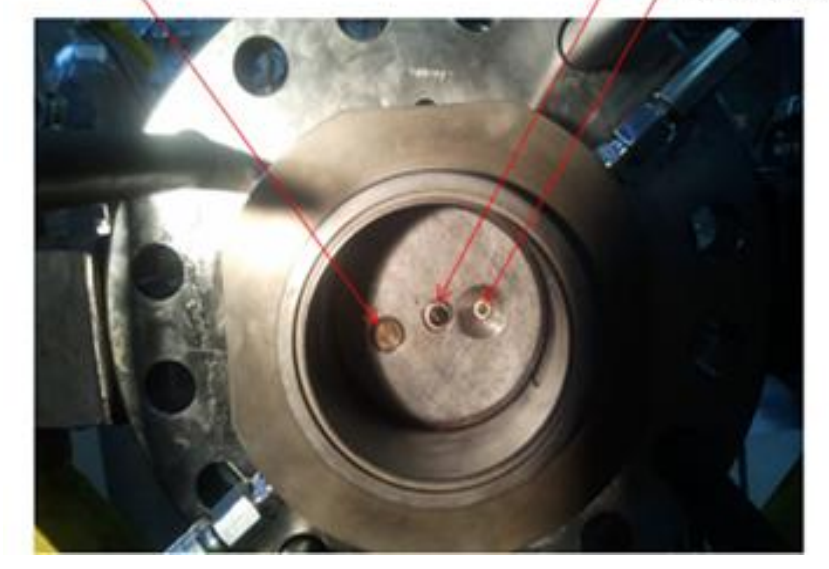

Figura 39 - Cabeçote do cilindro da MCR mostrando a configuração Dual Fuel

A figura 40 mostra as dimensões internas da MCR. O curso máximo utilizado durante os testes foi de 217 milímetros com um diâmetro de 84 milímetros. A câmara de combustão tem uma altura de 17 mm e um diâmetro de 46 milímetros. Os diâmetros dos furos onde foram posicionados os injetores são de 7 mm. O ângulo de inclinação do furo onde foi posicionado o injetor de etanol é de 7° definido em testes anteriores e utilizado neste trabalho.

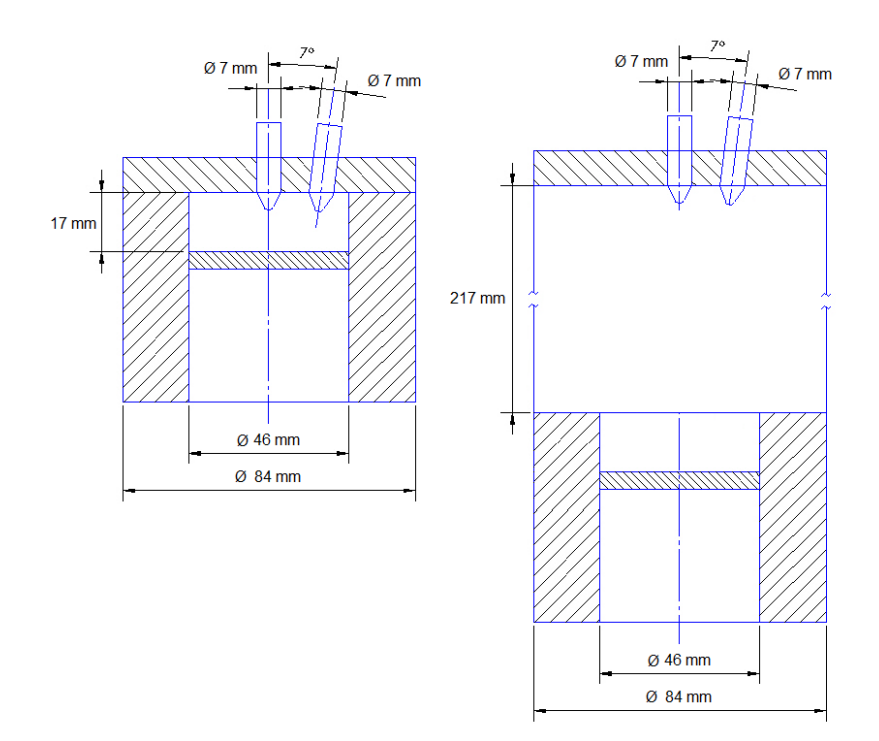

Figura 40 - Dados Geométricos da MCR no modo Dual Fuel

Na figura 41 é mostrada a montagem dos injetores e dos sistemas common rail na parte posterior do cabeçote da MCR, utilizados na Tese.

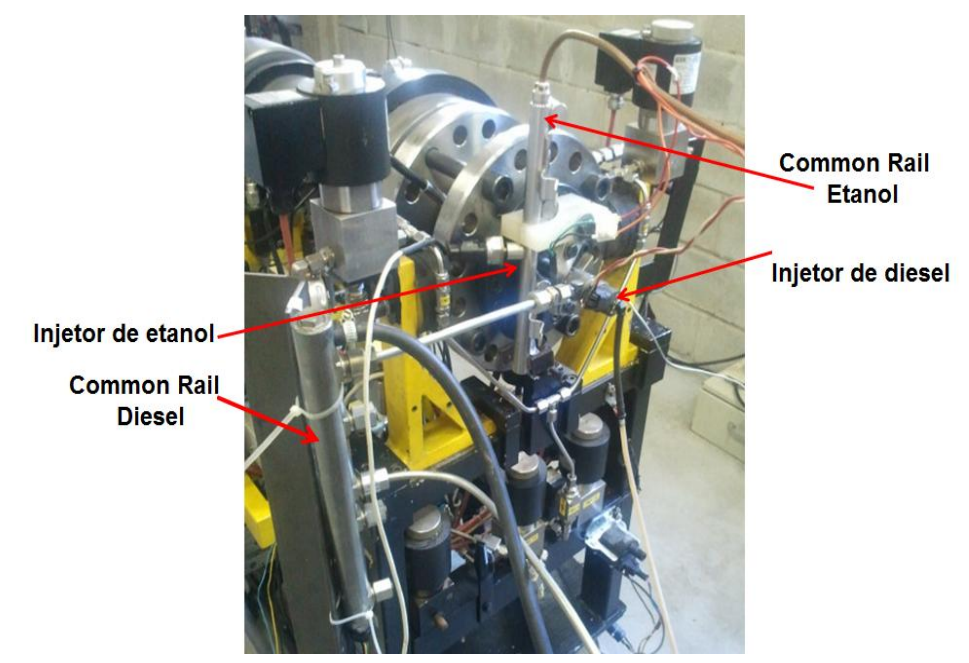

Figura 41 - Montagem dos sistemas de injeção de combustível Dual Fuel na MCR no LEV da PUC-Rio

Ambos sistemas common rail trabalham com pressões similares às utilizadas em motores reais, no caso do common rail para o óleo diesel de 1070 bar, igual à pressão do motor DW10 CTED4 e de 100 bar no common rail para o etanol hidratado.

O sistema de injeção para etanol é composto por: Cilindro de Nitrogênio que através de uma válvula redutora de pressão pressuriza um reservatório onde se armazena o etanol até 100 bar e que se conecta com o common rail para etanol localizado no cabeçote da MCR, com é observado na figura 42.

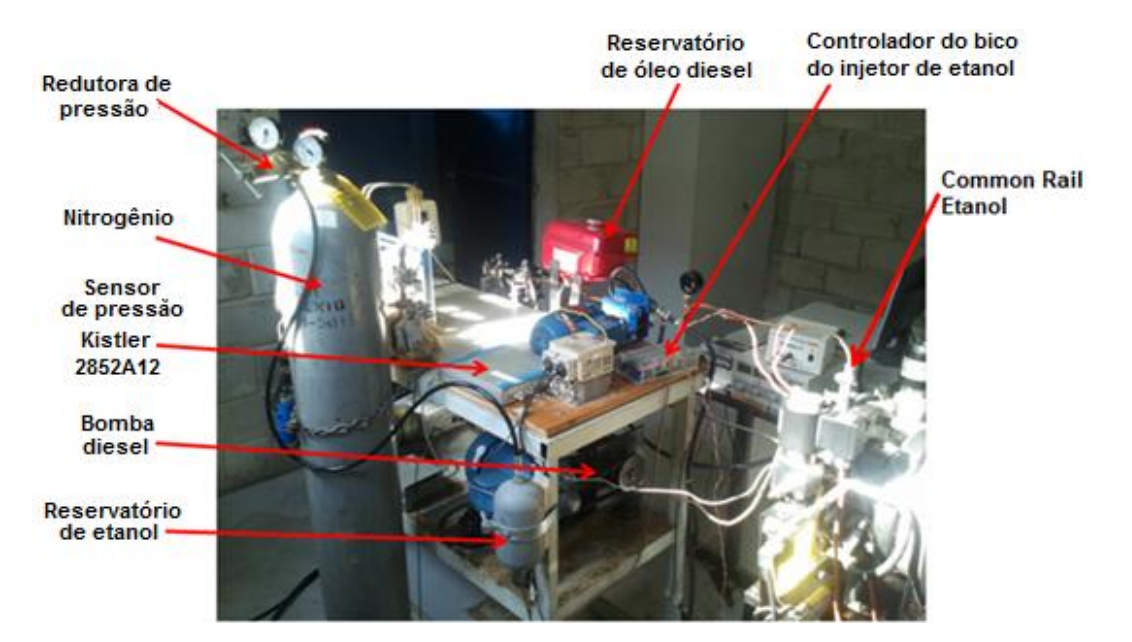

Figura 42 - Sistema utilizado para pressurizar e controlar a injeção do etanol

## **3.4. Equipamentos Complementares**

Para a medida da curva de pressão na MCR, foi usado um sensor de pressão tipo piezoeléctrico modelo "type 2852A12" da Kistler, com capacidade para medição de pressões até 250 bar (Anexo 1), a figura 44 mostra a tela do software utilizado para redefinir o valor do sensor de pressão cada vez que se realiza um teste.

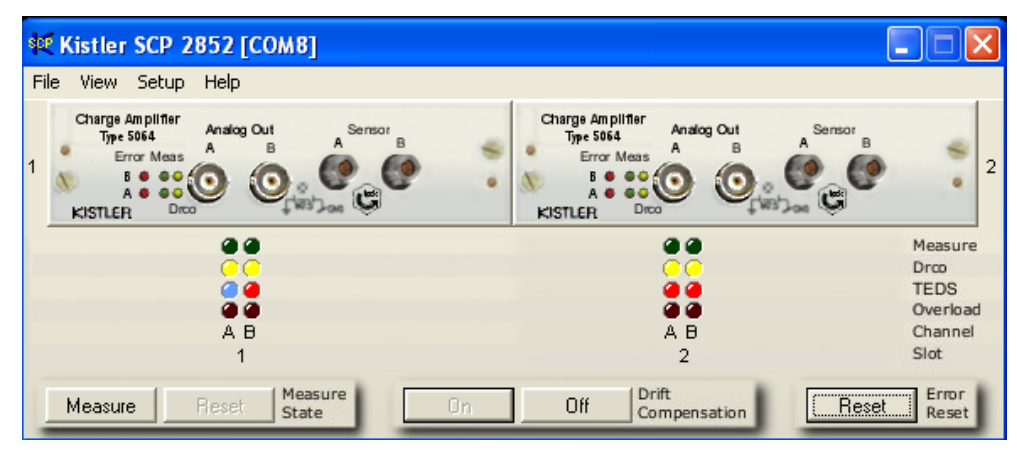

Figura 43 - Tela principal do software Kistler SCP, utilizado para redefinir o valor do sensor de pressão

Foi utilizado um módulo de controle para injetores modelo "IPOD Coil Injector Power 8427" (Anexo 2) que pode se adaptar a diferentes injetores comerciais. Com ele a voltagem e corrente do injetor para óleo diesel usado neste trabalho foi configurado nas condições de teste. O software XIPOD (figura 44) configura e mostra os parâmetros a serem controlados.

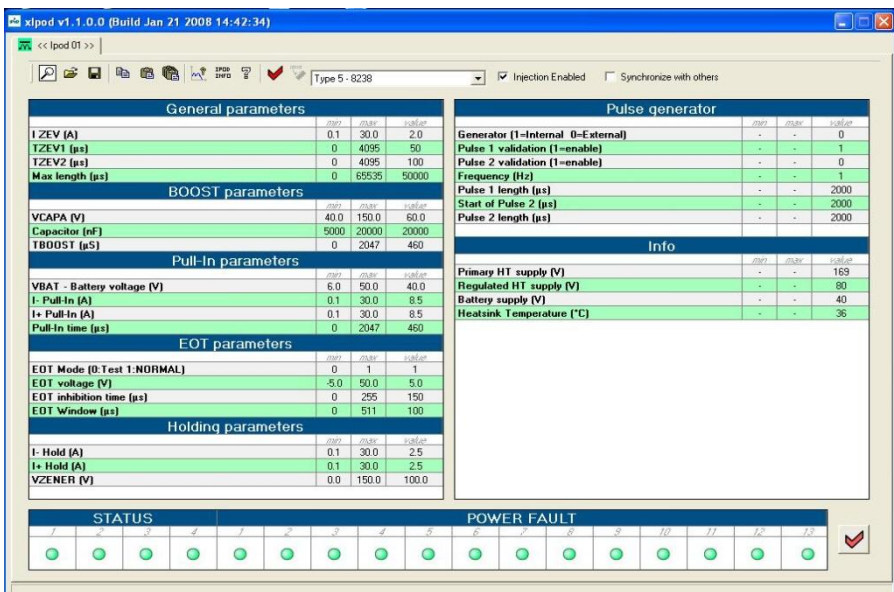

Figura 44 - Tela principal do software XIPOD, interface com o injetor de óleo diesel

Para regular a pressão no common rail do óleo diesel (alta pressão), é usado um módulo modelo "High Pressure Regulator 8244" (Anexo 3), a interface dele é através do software WINHPR (figura 45) que recolhe a sinal do sensor de pressão montado na bomba de óleo diesel.

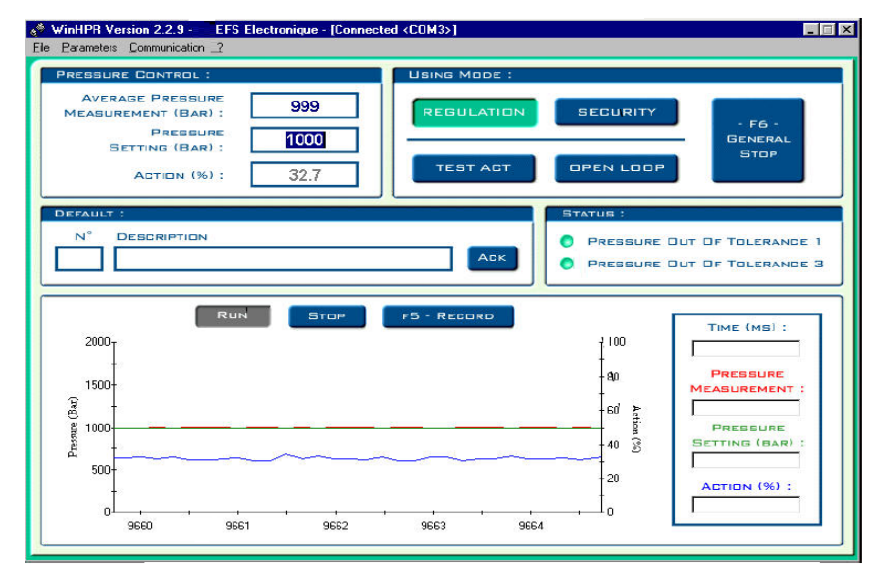

Figura 45 - Tela principal do software WINHPR, interface com regulador da bomba de alta pressão para o óleo diesel

O LEV possui só um módulo de controle da pressão utilizado para a injeção de óleo diesel em altas pressões. Para contornar o problema da injeção de etanol em altas pressões (100 bar), um controlador foi desenvolvido no LEV, de forma a possibilitar a injeção do etanol para tempos de injeção.

## **3.5. Calibração dos injetores para óleo diesel e etanol**

Com o controlador eletrônico desenvolvido no LEV foi caracterizada a quantidade de massa de etanol injetado com o bico injetor de etanol com uma pressão máxima de injeção de 100 bar pressurizado com Nitrogênio e descarregada a pressão atmosférica. Foram realizadas medições tomando o valor médio para cada 500 pulsos de injeção mantendo constante a pressão de injeção e o tempo de abertura do injetor. Os dados obtidos da calibração da massa injetada do etanol são mostrados na tabela 5:

| Pressão no rail<br>Tempo de injeção      |      | Volume injetado | Massa injetada |  |
|------------------------------------------|------|-----------------|----------------|--|
| bar                                      | ms   | mm <sub>3</sub> | g              |  |
| 100                                      | 2,0  | 16,81           | 0,0136         |  |
|                                          | 4,0  | 40,09           | 0,0325         |  |
|                                          | 8,0  | 89,4            | 0,0724         |  |
|                                          | 10,0 | 115,9           | 0,0939         |  |
|                                          | 12,0 | 140,34          | 0,1137         |  |
|                                          | 14,0 | 165,38          | 0,1340         |  |
| T_inj=5,676*10^(-1)+8,09*10^(-2)*Vol_inj |      |                 | R^2=99,94%     |  |

Tabela 5 - Características do injetor para etanol hidratado (H100).

As especificações do injetor HDEV5 utilizado para a injeção de etanol são apresentadas na tabela 6

Tabela 6 - Especificações do injetor HDEV5

| Tipo de Injetor                | <b>GDI Bosch</b> |
|--------------------------------|------------------|
| Combustível                    | Gasolina         |
| Numero de orifícios            | 7 (assimétrico)  |
| Pressão de trabalho máxima     | 120 Bar          |
| Diâmetro nominal dos orifícios | 150 micrômetros  |

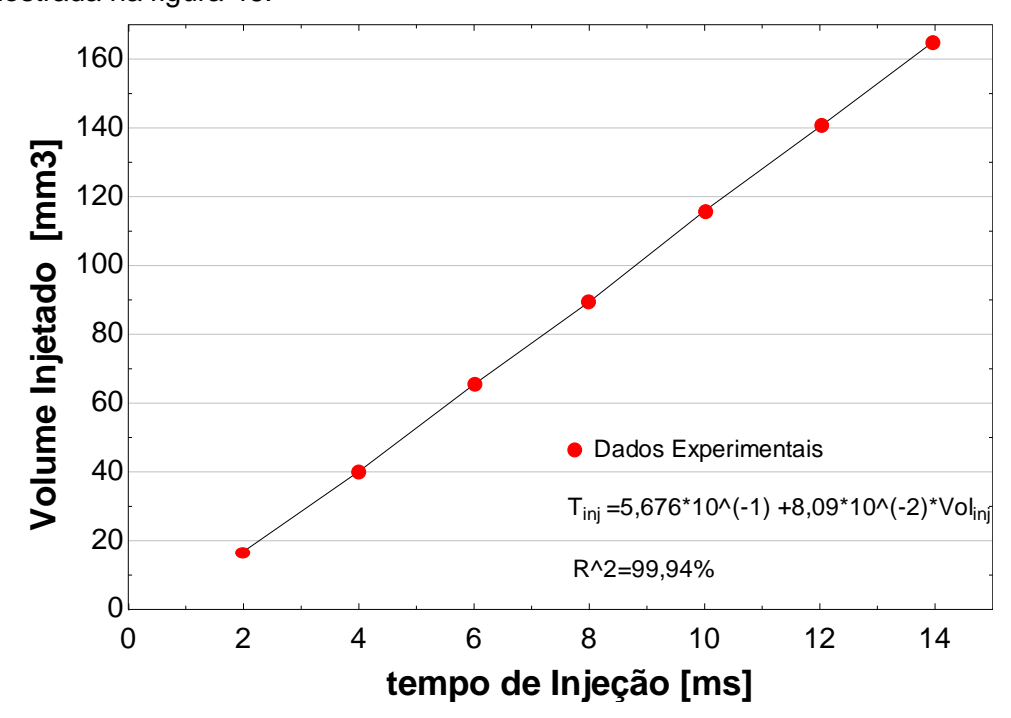

A curva de calibração da massa do injetor de etanol (calibrado no LEV) é mostrada na figura 46:

Figura 46 - Curva de calibração do injetor com etanol hidratado (H100), pressão de injeção 100 bar

A injeção do óleo diesel é realizada através do injetor Bosch do tipo standard LD, categoria CRIN3. Os dados do injetor para óleo diesel se mostram na tabela 7. O controlador eletrônico usado neste caso foi o módulo de controle para injetores modelo "IPOD Coil Injector Power 8427". O óleo diesel foi pressurizado a 1070 bar de pressão, e se realizou a media do valor da massa injetada para cada 500 pulsos de injeção.

| Pressão no rail                          | Tempo de injeção | Volume injetado | Massa injetada |  |
|------------------------------------------|------------------|-----------------|----------------|--|
| bar                                      | ms               | mm <sub>3</sub> | g              |  |
| 1070                                     | 0,20             | 3,20            | 0,0027         |  |
|                                          | 0,40             | 13,73           | 0,0117         |  |
|                                          | 0,80             | 55,34           | 0,0470         |  |
|                                          | 1,00             | 68,64           | 0,0583         |  |
|                                          | 1,75             | 110,31          | 0,0938         |  |
|                                          | 2,00             | 124,32          | 0,1057         |  |
| T_inj=1,15*10^(-1)+1,454*10^(-2)*Vol_inj |                  |                 | R^2=98,35%     |  |

Tabela 7 - Características do injetor para óleo diesel.

A curva de calibração obtida a partir dos dados mostrados na tabela 7 se apresentam na figura 47:

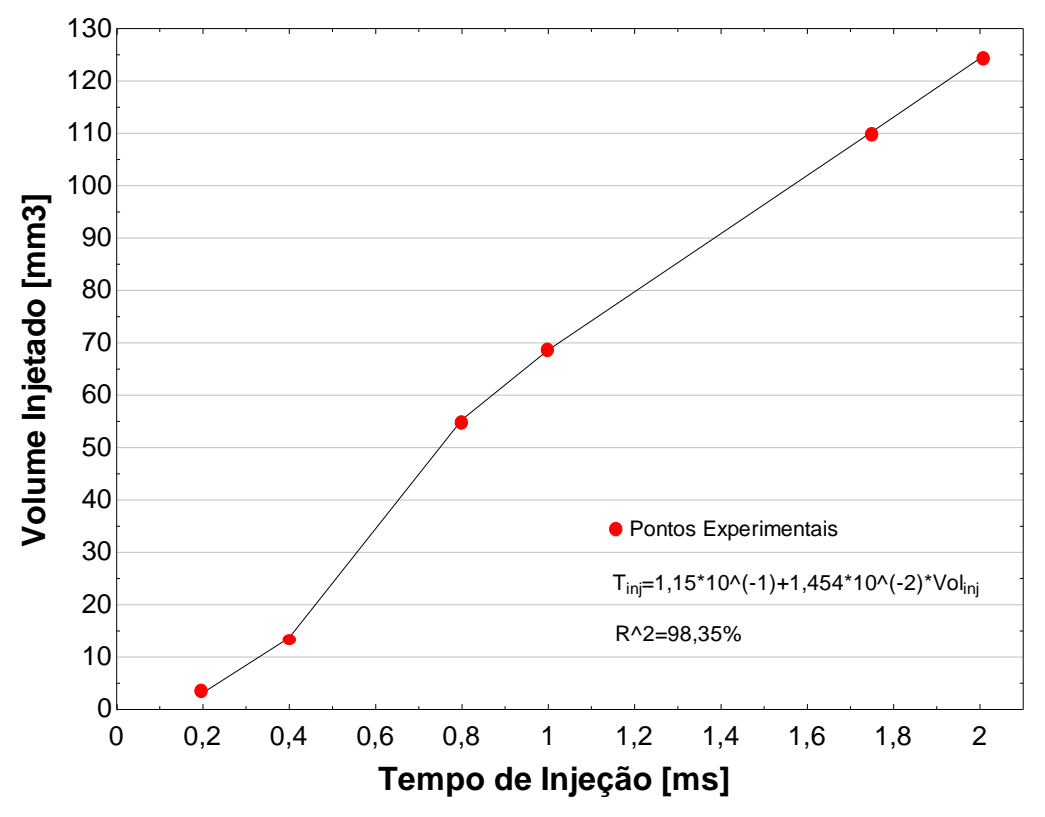

Figura 47 - Curva de calibração do injetor do óleo diesel, pressão de injeção 1070 bar

As especificações do injetor tipo standard LD utilizado para a injeção de óleo diesel são apresentadas na tabela 8:

| Tipo de Injetor                | DI Bosch                        |
|--------------------------------|---------------------------------|
| Combustível                    | Óleo diesel                     |
| Numero de orifícios            | 6 (distribuídos simetricamente) |
| Pressão de trabalho máxima     | 1800 Bar                        |
| Pressão de trabalho mínima     | 150 Bar                         |
| Diâmetro nominal dos orifícios | 140 micrômetros                 |

Tabela 8 - Especificações do injetor tipo standard LD

#### **3.6. Dados do motor DW10 CTED4**

Para execução dos ensaios empregou-se os dados de funcionamento do motor DW10 CTED4 (Tabela 9) uma versão melhorada do motor DW10 CTED4 (maior potencia e torque pelo uso do turbocompressor) equipado com "common rail". Os dados do motor são essenciais para poder realizar a simulação experimental de um motor ICO na MCR:

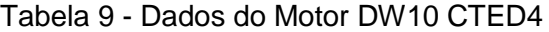

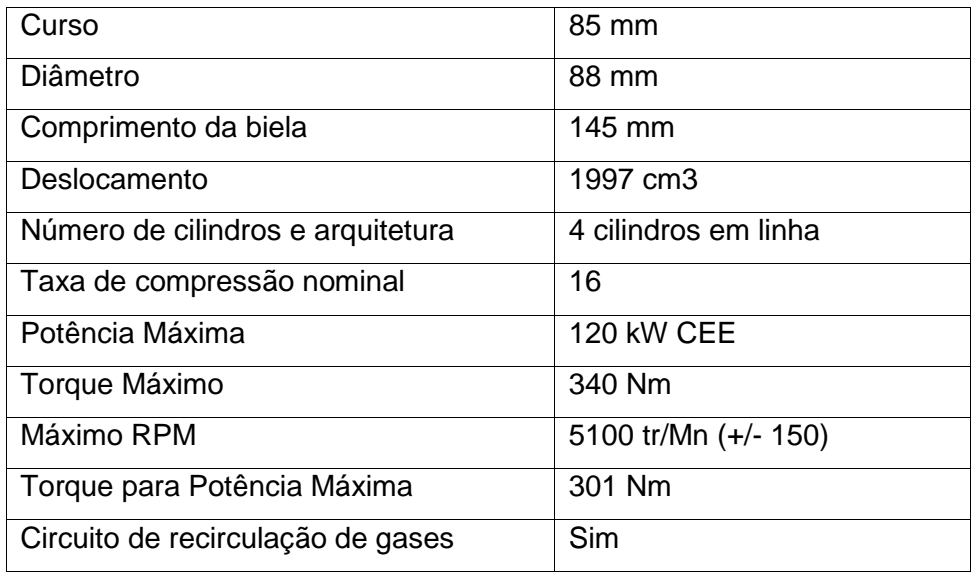

Os parâmetros de funcionamento do motor DW10 CETD4 simulados na MCR são apresentados na tabela 10. A massa de combustível e o tempo de injeção foi obtida a partir dos dados do motor.

Tabela 10 - Dados do teste na MCR para 100% da carga máxima.

| Velocidade<br>(rpm) | (A/C)e | Avanço | Pressão<br>inicial<br>de ar<br>[bar | Massa<br>de ar<br>(g) | Massa de<br>Combustível.<br>(g) | Tempo<br>Injeção<br>$(\mu s)$ |
|---------------------|--------|--------|-------------------------------------|-----------------------|---------------------------------|-------------------------------|
| 1500                | 14.99  | 14.94  | 1,1                                 | 1,5984                | 0.0938                          | 1748.29                       |

## **3.7 Cálculo da Quantidade de Combustível Injetada**

Como o etanol possui um PCI menor que o do óleo diesel, para a obtenção de uma mesma quantidade de calor liberada durante a queima, a massa injetada deste combustível deverá ser aumentada. A quantidade do calor liberado pela queima do combustível assumindo 100% de queima, pode ser obtida da seguinte forma:

$$
(m_{Comb})(PCI) = Q \tag{4.1}
$$

onde:

m<sub>Comb</sub>: Massa de combustível (kg);

PCI: Poder Calorífico do combustível (J/kg);

 $Q:$  Calor  $(J)$ .

Igualando-se o calor fornecido pelos dois combustíveis, óleo diesel e etanol hidratado, têm-se:

$$
(m_d)(PCI_d) = (m_e)(PCI_e)
$$
\n
$$
(4.2)
$$

Os subscritos "e" e "d" denotam etanol (pré-misturado) e diesel (injeção direta), respectivamente.

As referências usadas para os valores das propriedades dos combustíveis foram: Da Silva & Tôrres (2013) para o óleo diesel e Cordeio (2007) para o etanol.

Logo:

$$
\frac{m_e}{m_d} = \frac{PCI_d}{PCI_e} = \frac{42600 \left(\frac{J}{kg}\right)}{24804 \left(\frac{J}{kg}\right)} = 1,72\tag{4.3}
$$

A massa de etanol fornecida deve ser, portanto, da ordem de 72% superior à quantidade de óleo diesel que se deseja substituir. Como a calibração dos injetores é realizada em bases volumétricas, faz-se necessário o cálculo de um segundo fator, que leve em conta as massas específicas de ambos os combustíveis. Para tal foram utilizados valores destas a uma temperatura de 20°C.

O volume em função da massa pode ser determinado como:

$$
V = \frac{m_{Comb}}{\rho} \tag{4.4}
$$

onde:

V: Volume  $(m^3)$ ;

 $\rho$ : Massa específica (kg/m<sup>3</sup>).

A razão entre os volumes dos dois combustíveis será:

$$
\frac{V_e}{V_d} = \frac{m_e \cdot \rho_d}{m_d \cdot \rho_e} = 1{,}72 \left(\frac{0.85}{0.81}\right) = 1{,}80\tag{4.5}
$$

De posse das informações acima, o volume necessário para trabalhar com etanol deverá ser, portanto, da ordem de 80% superior à quantidade do óleo diesel deslocado.

#### **3.8 Tempo de Compressão**

O tempo de compressão  $(t_c)$  necessário para que o pistão comprima a mistura ar-combustível, e pode ser calculada usando a seguinte correlação:

$$
t_c = \frac{s}{u_p} \tag{4.6}
$$

onde:

S= curso do pistão (mm);

 $u_p$ =Velocidade média do pistão (mm/s)

Isto permite também a determinação do intervalo de tempo no qual podese fazer a injeção de etanol, dependendo da posição do pistão durante a compressão, antes de chegar ao PMS, considerando o tempo que levara injetar o etanol, para cada razão de substituição.

#### **3.9 Velocidade média do Pistão**

A velocidade média do pistão,  $(u_n)$  entre o ponto morto superior e o inferior, levando em conta que este percorre dois cursos por revolução, pode ser expressa como:

$$
u_p = 2 \cdot S \cdot N \tag{4.7}
$$

onde:

S: Curso do pistão (m);

N: Rotação do motor (RPS).

Para nossas condições previstas de teste foi utilizada neste trabalho uma velocidade de rotação de 25 RPS, que corresponde a uma velocidade média do pistão de 10,5 m/s.

#### **3.10 Calor Total Liberado**

Um dos parâmetros que servirá como ponto de comparação entre a combustão de óleo diesel puro e a combustão Dual Fuel Diesel/Etanol é o calor liberado, segundo HEYWOOD (1988), o cálculo do calor aparente *Q* para motores de injeção direta, assumindo que o conteúdo do cilindro pode ser modelado como um gás ideal é obtido a partir da seguinte correlação:

$$
\frac{dQ}{dt} = P\frac{dV}{dt} + mC_v \frac{dT}{dt}
$$
 (4.8)

e

$$
Q_{a=}\int \frac{dQ}{dt}dt
$$
\n(4.9)

onde:

 $Q_a$ : Calor aparente (J)

 $C_{\rm v}$ : Calor a volume constante (J/kg-K)

P: Pressão (bar)

m: Massa (kg)

T: Temperatura (K)

V: Volume  $(m^3)$ 

Desde a lei do gás ideal,  $PV = mRT$ , com R (Constante Universal dos Gases) assumida como constante, temos:

$$
\frac{\text{dP}}{\text{P}} + \frac{\text{dV}}{\text{V}} = \frac{\text{dT}}{\text{T}}
$$
\n(4.9)

Combinando as equações (4.9) e (4.8) para eliminar a temperatura, temos:

$$
\frac{dQ}{dt} = \left(1 + \frac{C_V}{R}\right) P \frac{dV}{dt} + \frac{C_V}{R} V \frac{dP}{dt}
$$
(4.10)

Ou

$$
\frac{dQ}{dt} = \left(\frac{\gamma}{\gamma - 1}\right) p \frac{dV}{dt} + \frac{1}{\gamma - 1} V \frac{dP}{dt}
$$
 (4.11)

onde:

 $\gamma$ : Razão de Calores Específicos;

Com a correlação (4.11) foi determinado o calor liberado pela queima dos combustíveis.

## **3.11 Correção da massa injetada**

A mecânica dos fluidos mostra que a vazão mássica através de orifícios é dada por:

$$
\dot{m} = kA_0 \sqrt{2\rho_f \Delta P} \tag{4.12}
$$

onde:

 $A_o$ : Area transversal (m<sup>2</sup>);

 $\dot{m}_{teo}$ : Vazão mássica (kg/s);

K: Coeficiente de vazão;

 $\rho_f$ : Massa específica do fluido (kg/m $^3$ );

: Diferença de pressão.

Ou seja, a vazão mássica é proporcional a  $\sqrt{\Delta P}$ .

Como as calibrações dos injetores utilizados neste trabalho foram realizadas para  $\Delta P$  fixos, uma correção se faz necessária sempre que este valor for alterado.